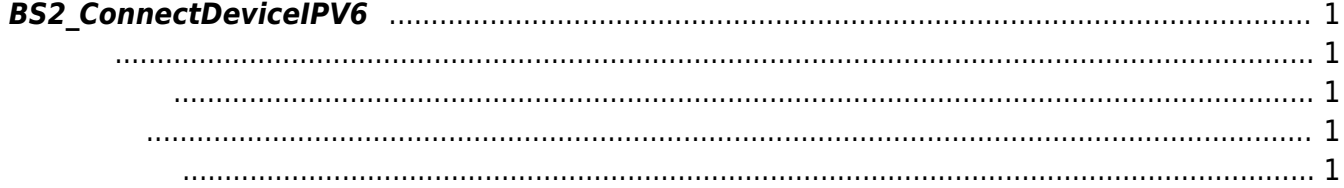

<span id="page-1-5"></span>[Communication API](https://kb.supremainc.com/kbtest/doku.php?id=ko:communication_api) > [BS2\\_ConnectDeviceIPV6](#page-1-5)

## <span id="page-1-0"></span>**BS2\_ConnectDeviceIPV6**

 $IPv6$ 

<span id="page-1-1"></span>#include "BS\_API.h"

<span id="page-1-2"></span>int BS2 ConnectDeviceIPV6(void\* context, uint32 t deviceId);

- [In] *context* : Context
- $\bullet$  [In] *deviceId* :

<span id="page-1-3"></span>합니다.

BS\_SDK\_SUCCESS

<span id="page-1-4"></span>**BS2 SearchDevices** [BS2\\_ConnectDeviceViaIP](https://kb.supremainc.com/kbtest/doku.php?id=ko:bs2_connectdeviceviaip) [BS2\\_DisconnectDevice](https://kb.supremainc.com/kbtest/doku.php?id=ko:bs2_disconnectdevice) **BS2** ConnectDevice

From: <https://kb.supremainc.com/kbtest/>- **BioStar 2 Device SDK**

Permanent link: **[https://kb.supremainc.com/kbtest/doku.php?id=ko:bs2\\_connectdeviceipv6](https://kb.supremainc.com/kbtest/doku.php?id=ko:bs2_connectdeviceipv6)**

Last update: **2022/09/26 14:15**